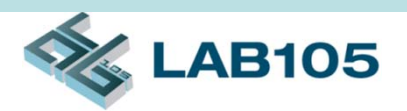

## Multiport RJ-45 Connector Testing **Solution**

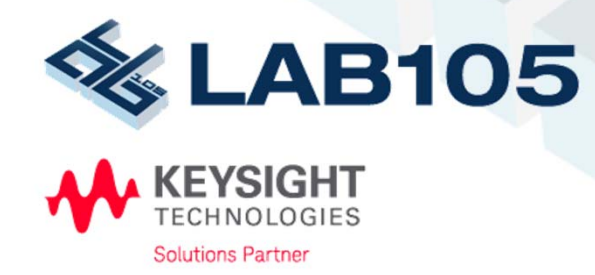

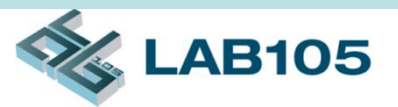

## Features

- Support testing methods
	- Balun type fixture
	- No balun type fixture
- Test items includes :
	- Differential mode Insertion Loss, SDD21 , …
	- Differential mode Return Loss, SDD11/SDD22 , …
	- Mode conversion SCD11/SCD21/SCD12, …
- •Independence calibration for each LAN and test items
- •Data collection for each test item
- Step by Step instruction to make RJ-45 connect/cable testing easier and enhance accuracy & efficiency
- •Limit line function available

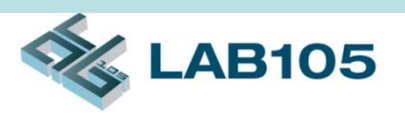

### Features

- Test results in both text and graphic format allow further analysis
- High Performance 20GHz RF switches (terminated)
	- VSWR < 1.5: DC to 10GHz
	- VSWR < 1.7: DC to 18GHz
- High performance RF jumpers for RF switch interconnection
	- Up to 20GHz, semi-rigid cable
- API command support
	- RS-232 interface
	- Easy to integrated with ENA Network Analyzer by external software

# The Essentials of Solution

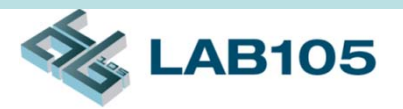

- Keysight E5071C 4 Ports ENA Network Analyzer
- J2901A Dual 2-to-8 Crossbar Test Set
- •*CableWorks Plus* Software
- RF cables and jumper wires
- $\bullet$ Calibration Kit (Keysight N4431B 4-port ECal)
- •Fixture
- $\bullet$ PC or NB

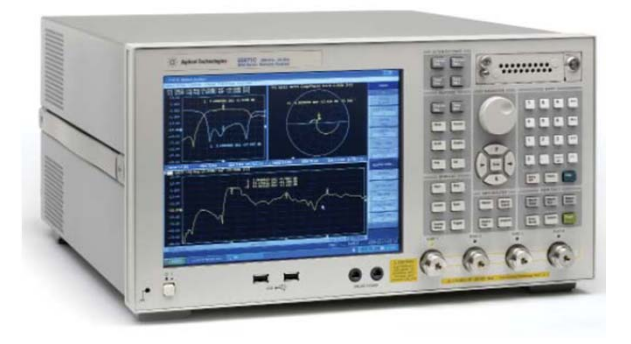

**E5071C**

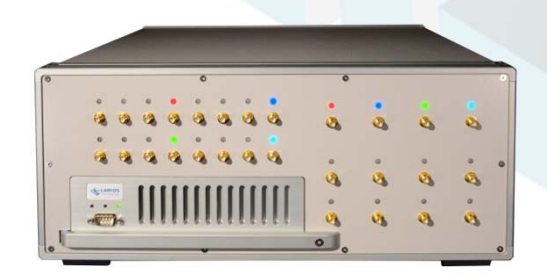

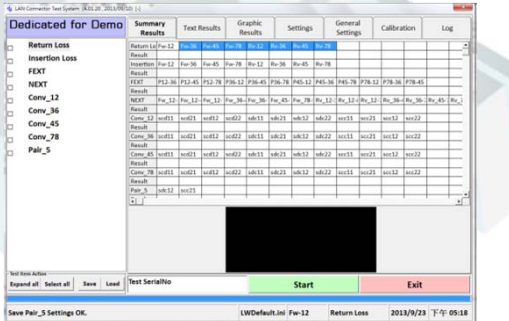

#### **J2901A**

#### *CableWorks Plus*

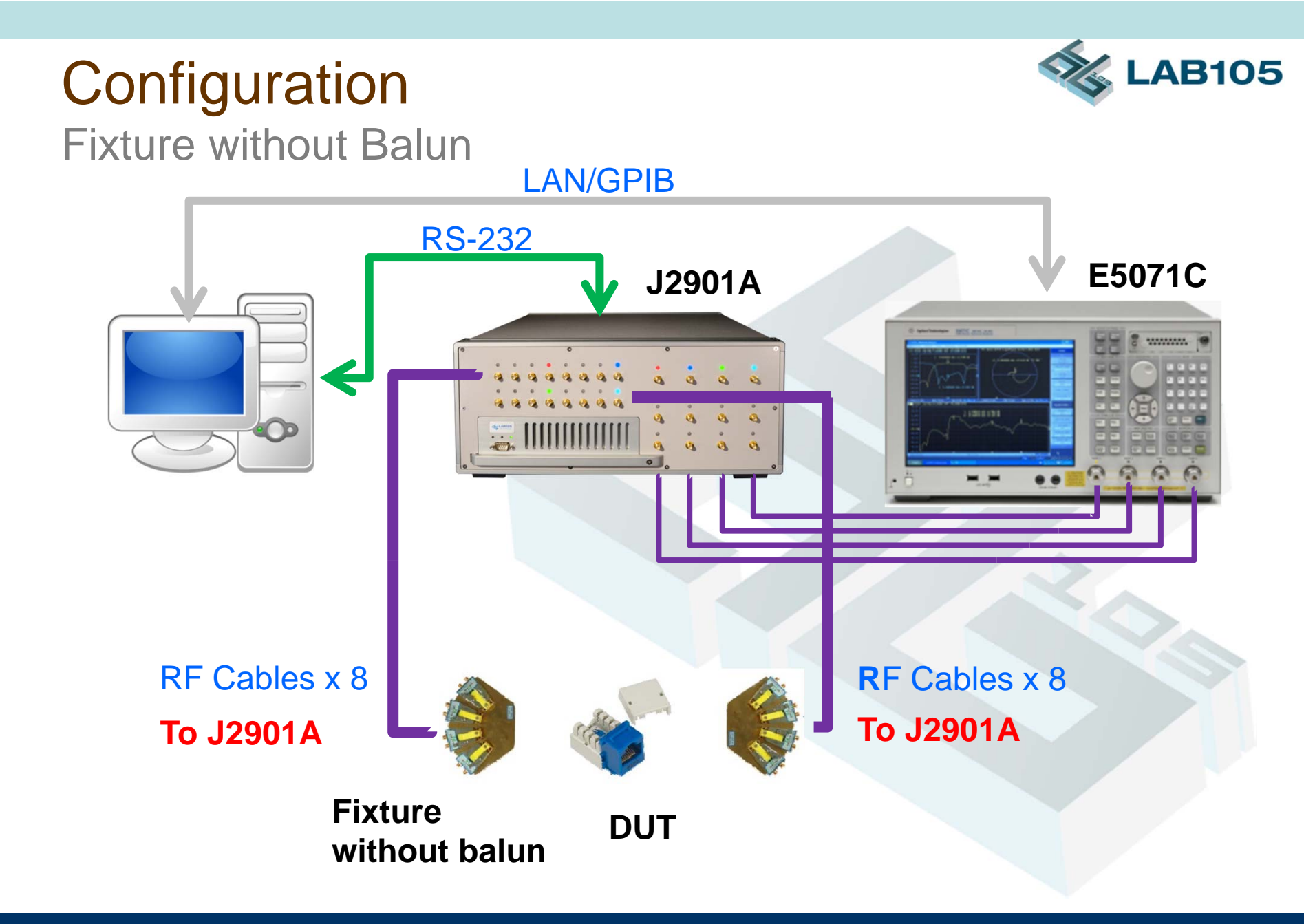

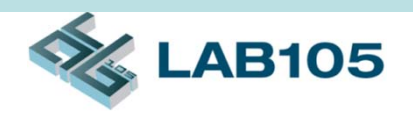

# Wiring for Fixture without Balun

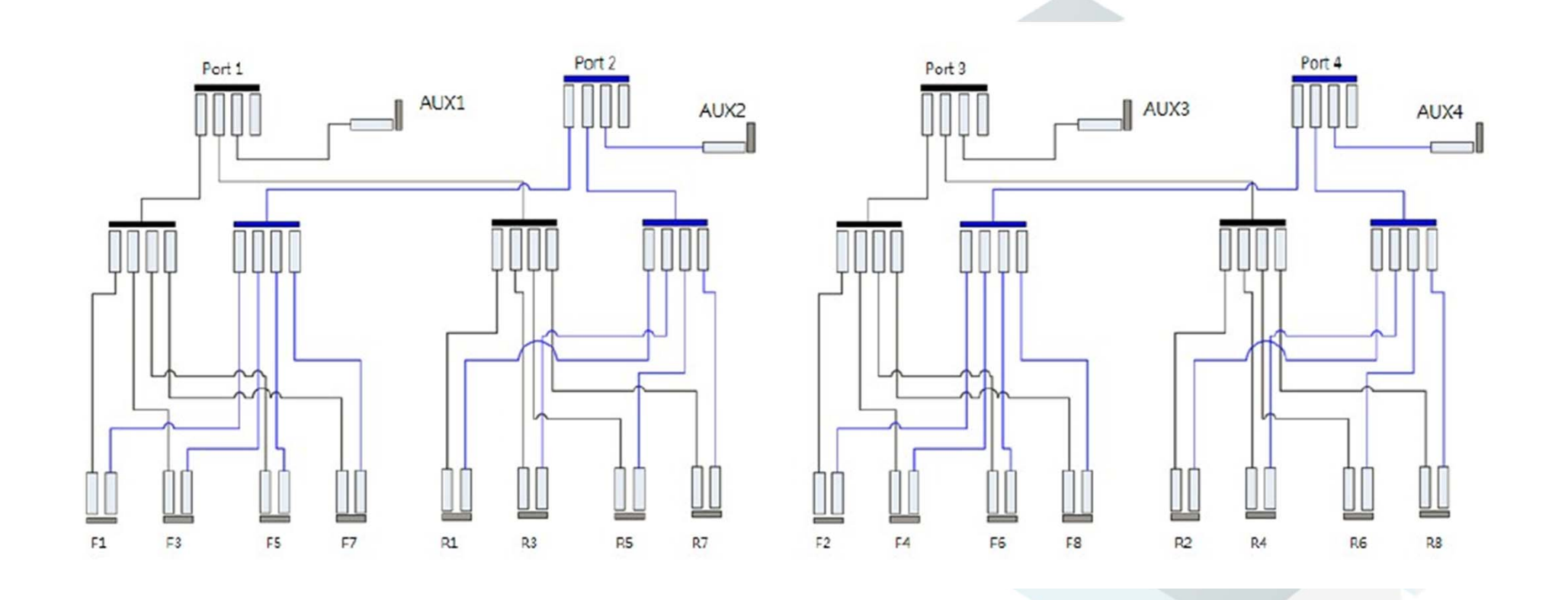

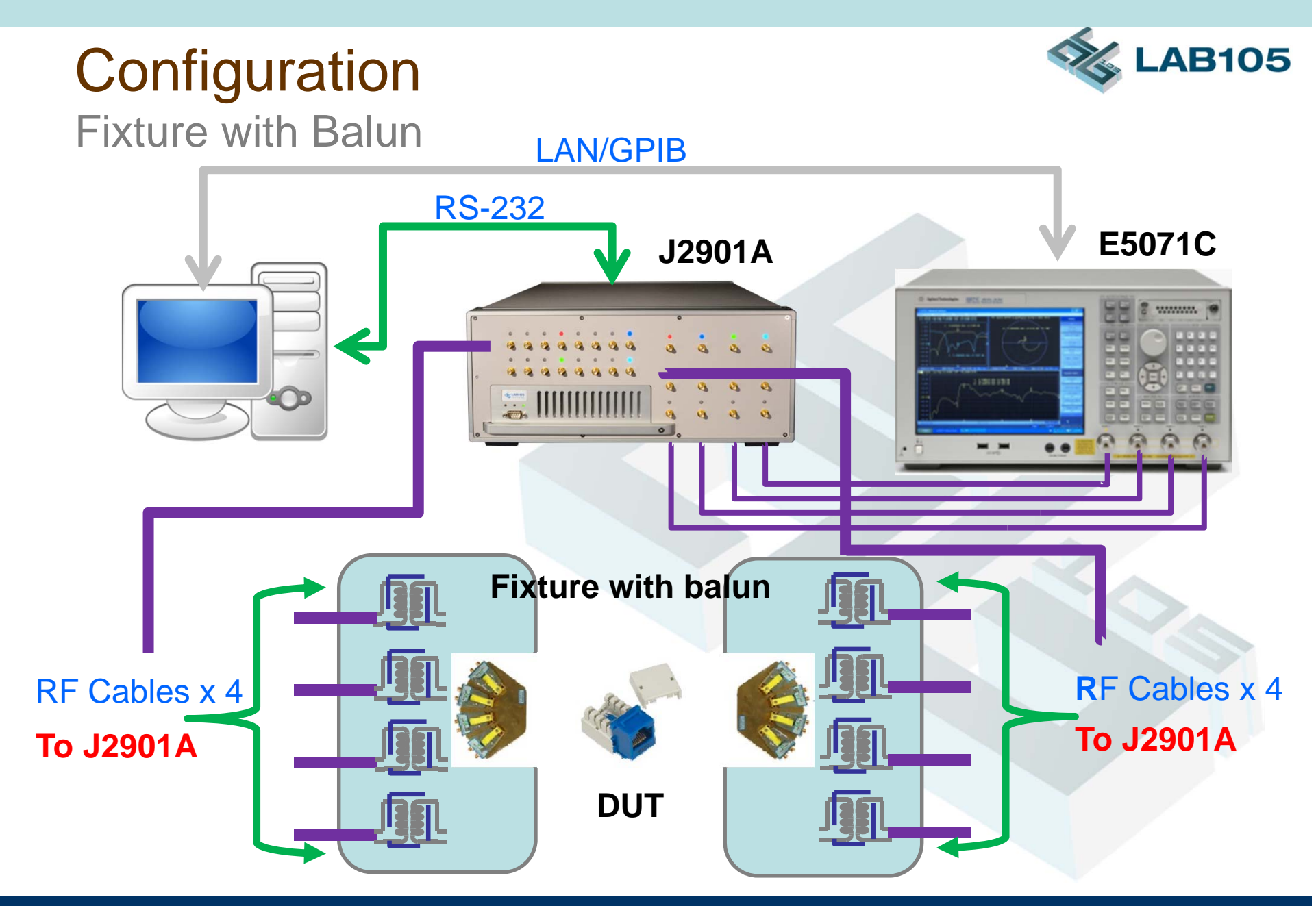

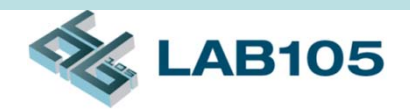

## Wiring for Fixture with Balun

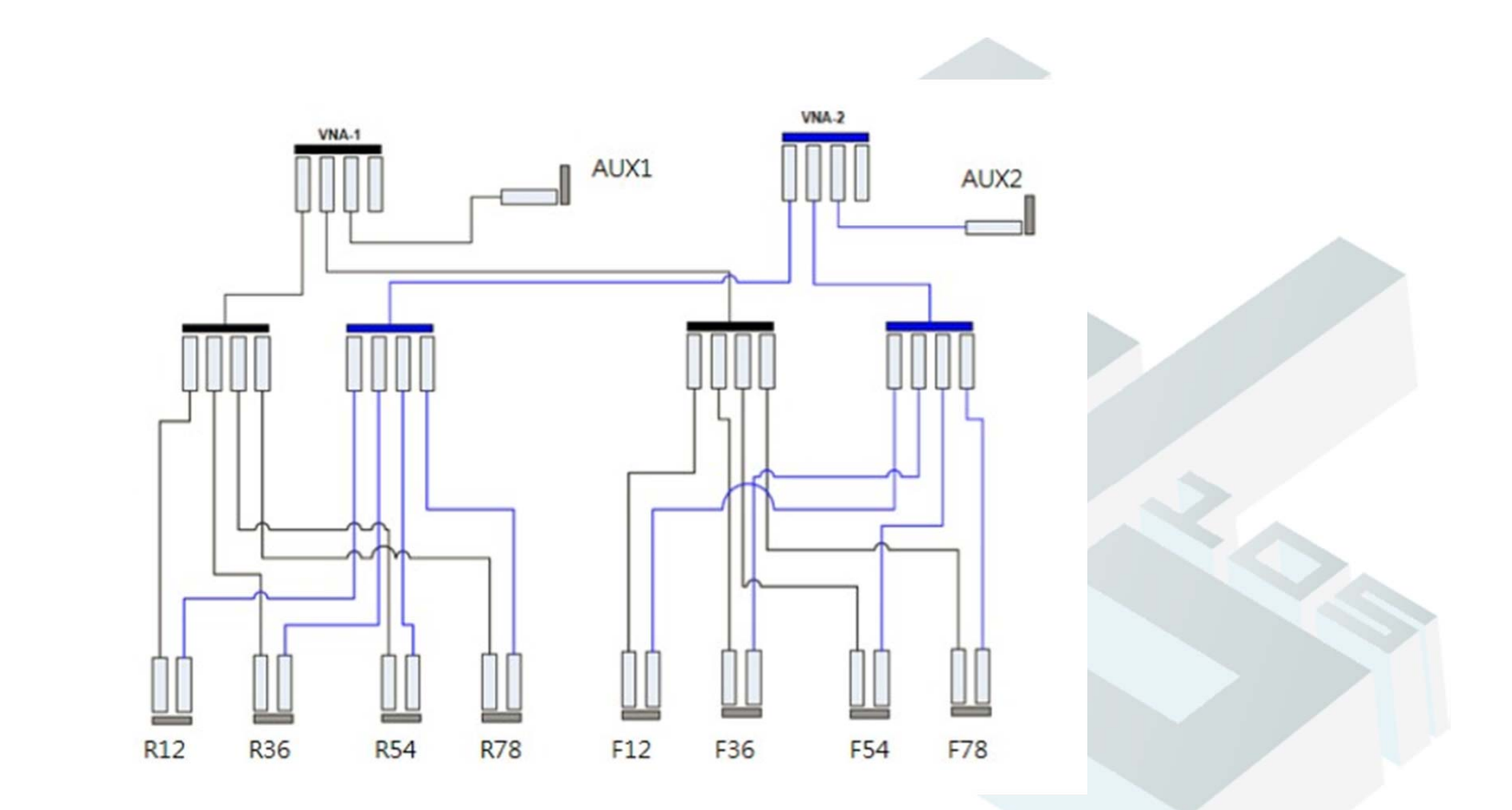

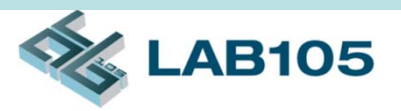

 $\mathbf{Q}$  $\mathfrak{G}$ 

## RF Signal Routing Paths

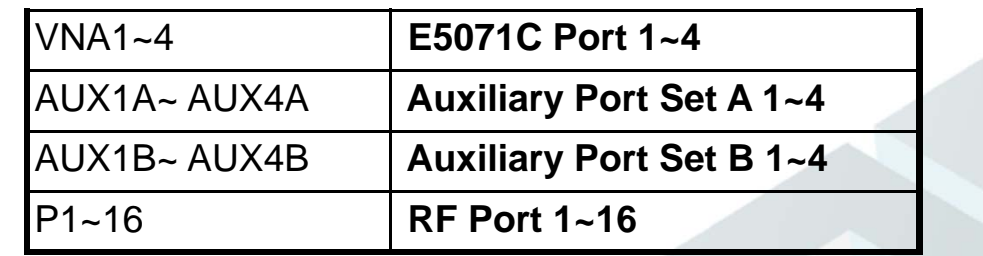

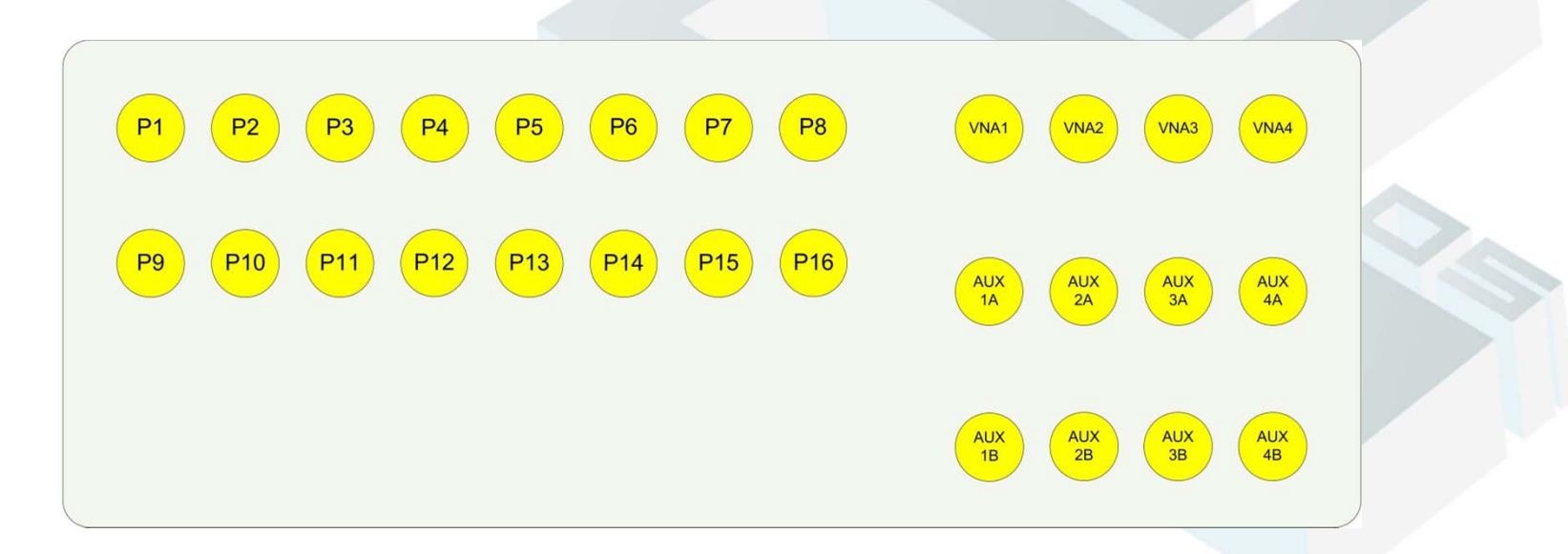

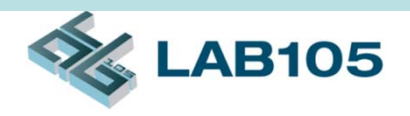

## RF Signal Routing Paths (cont'd)

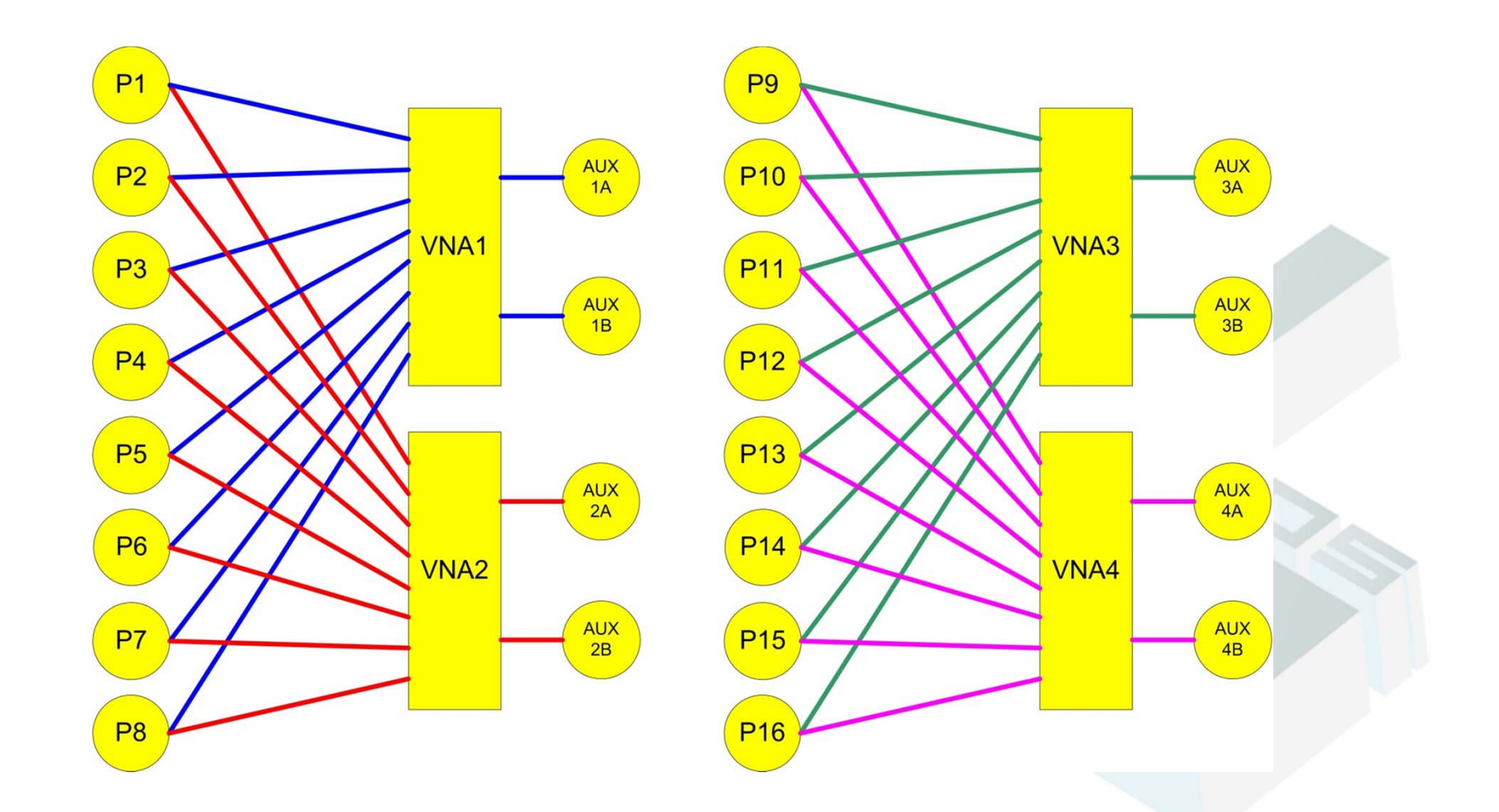

# Software Screenshot

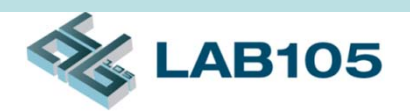

### **Calibration**

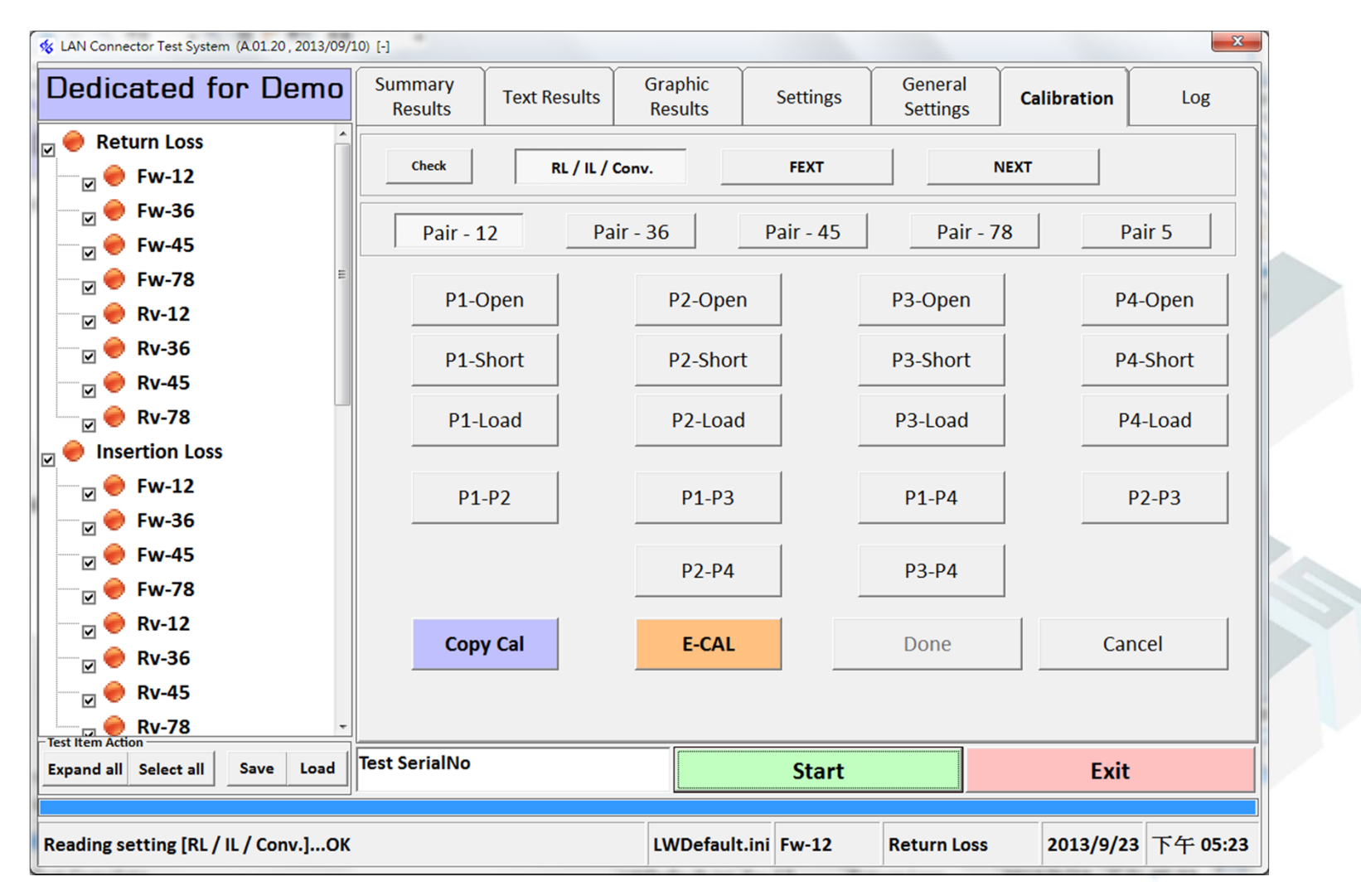

### Software Screenshot (cont'd) Calibration - FEXT

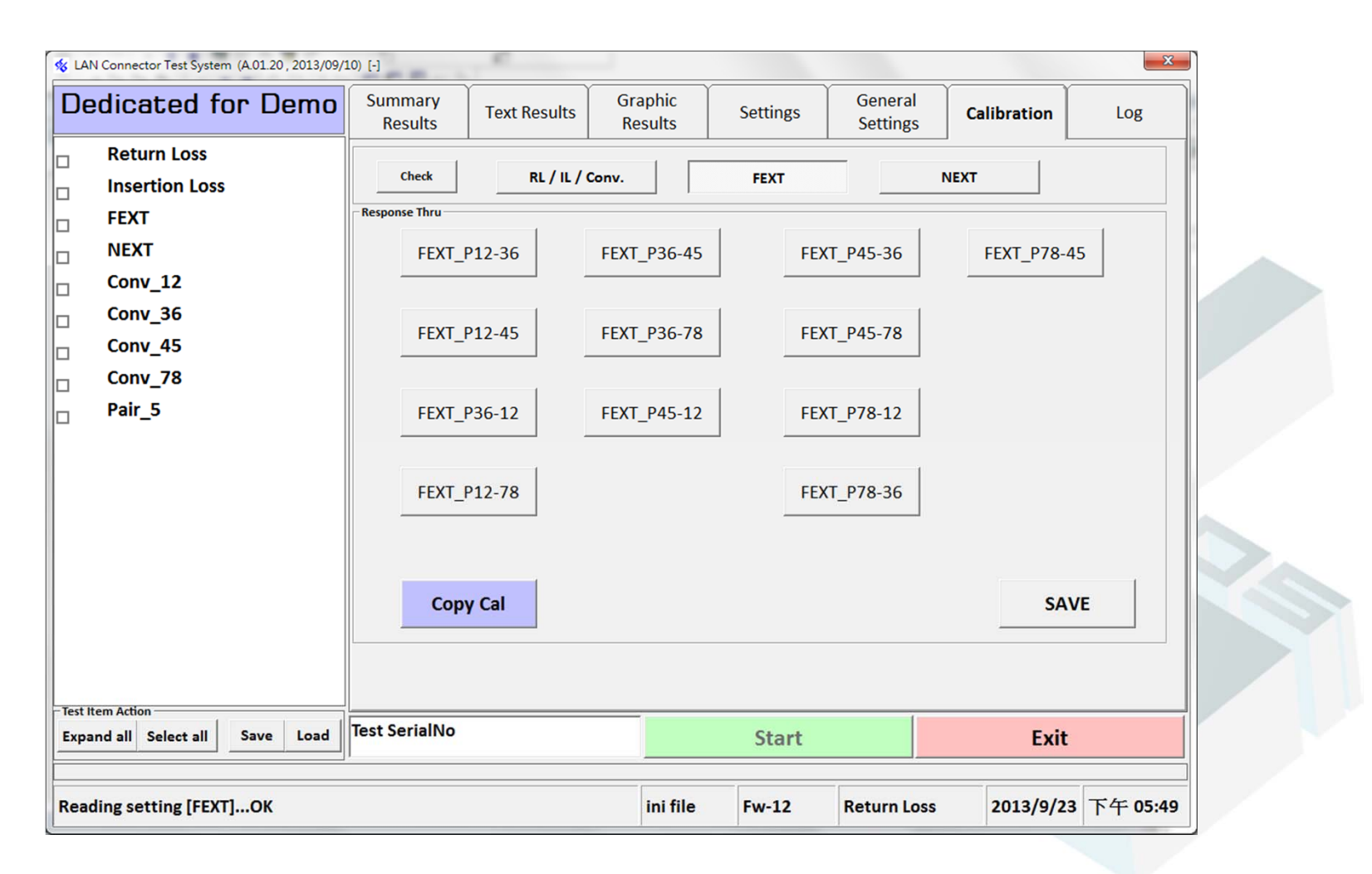

**LAB105** 

### Software Screenshot (cont'd) Calibration - NEXT

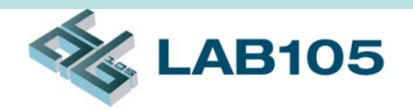

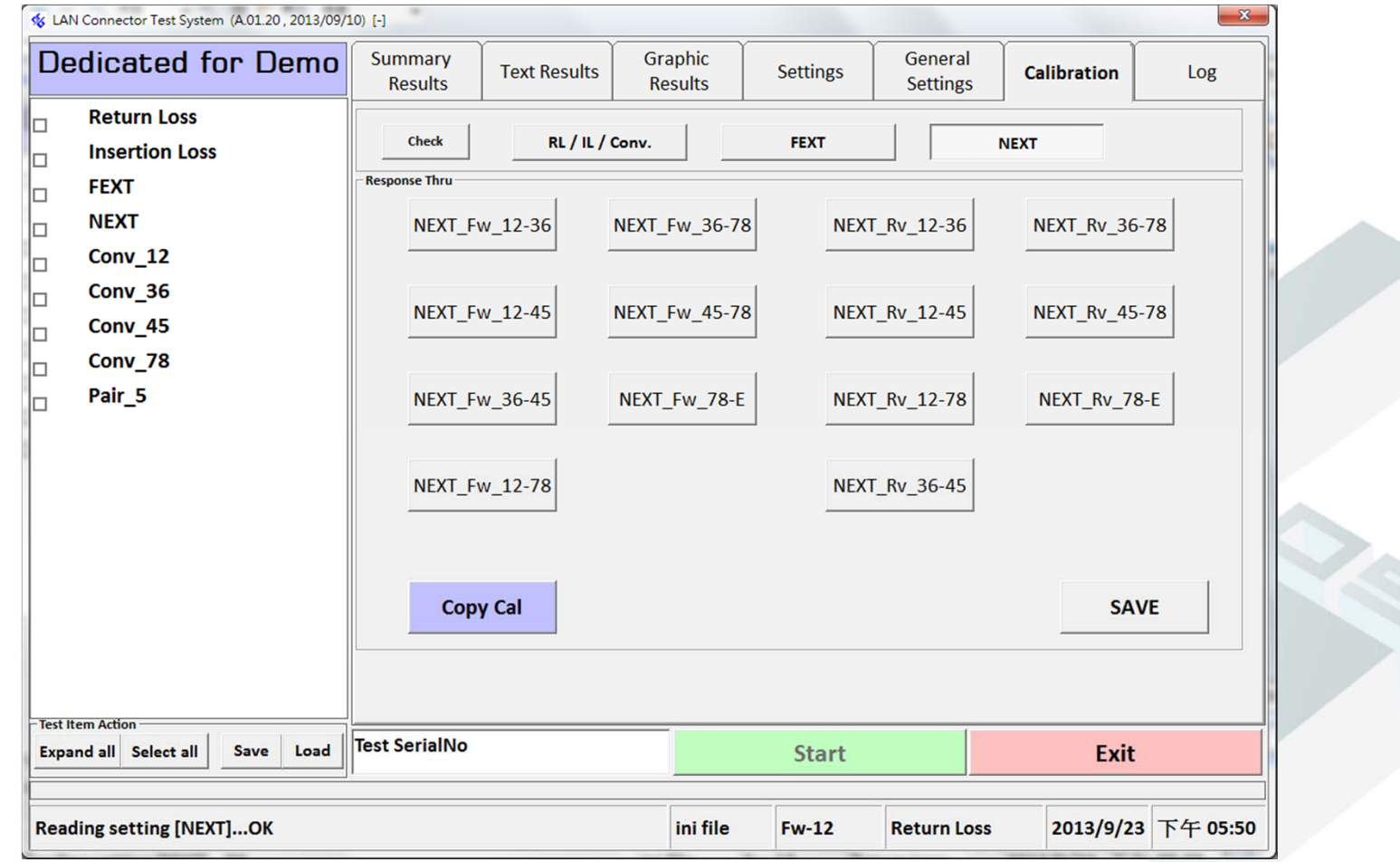

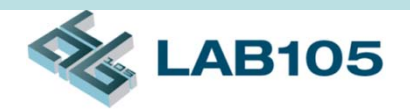

### **Settings**

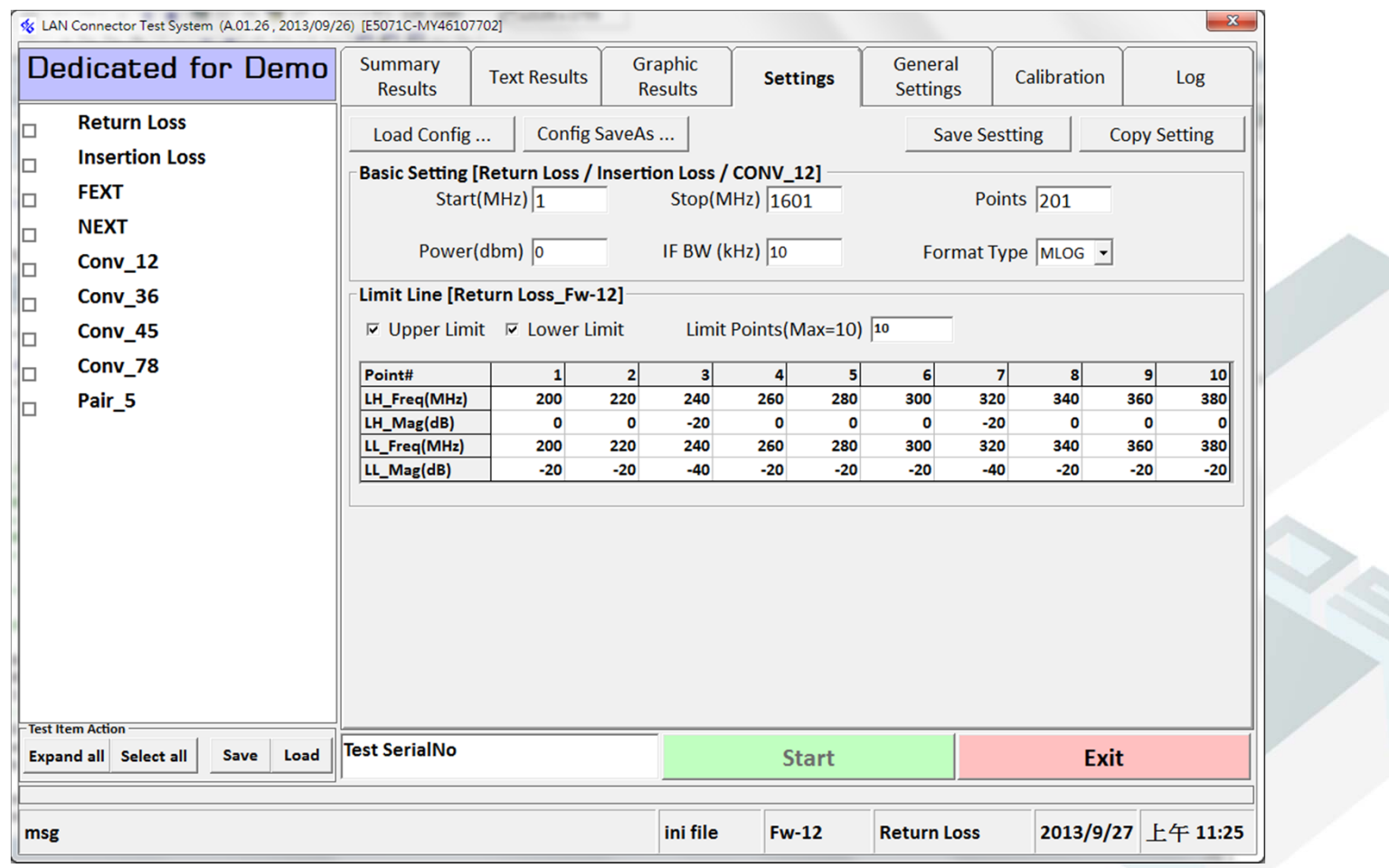

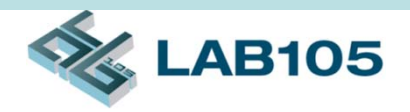

### General Settings

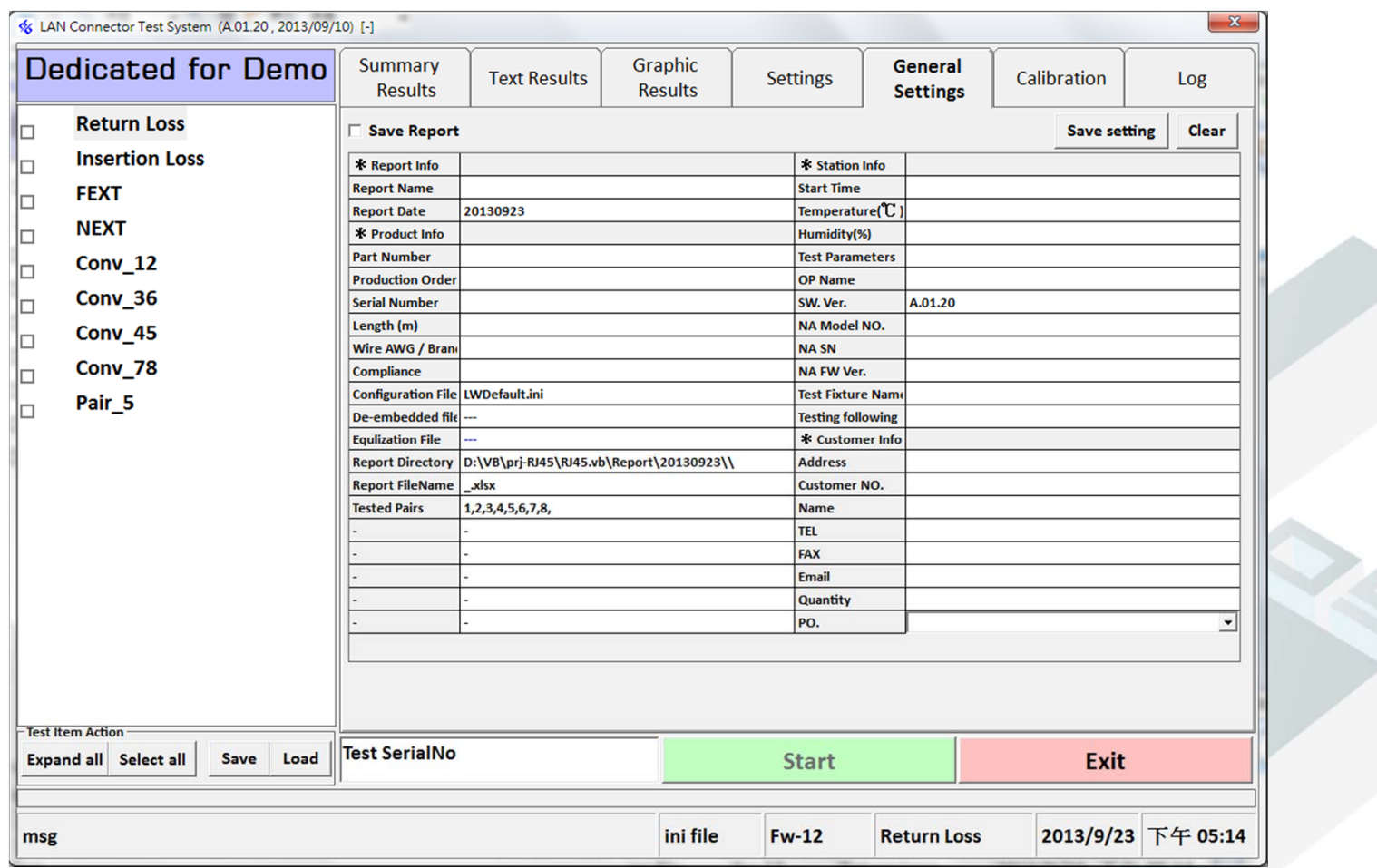

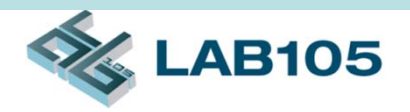

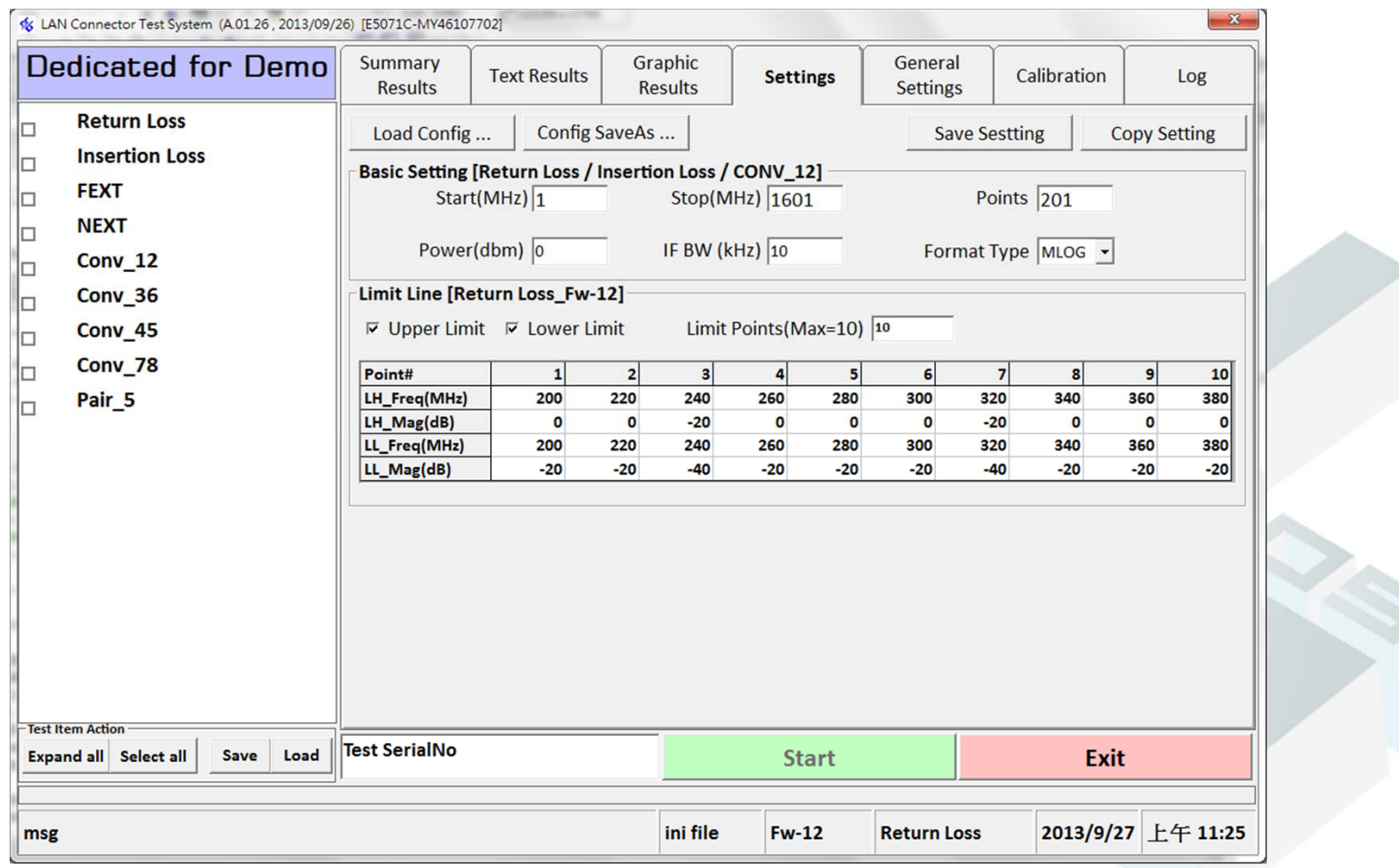

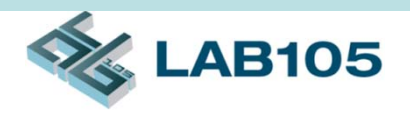

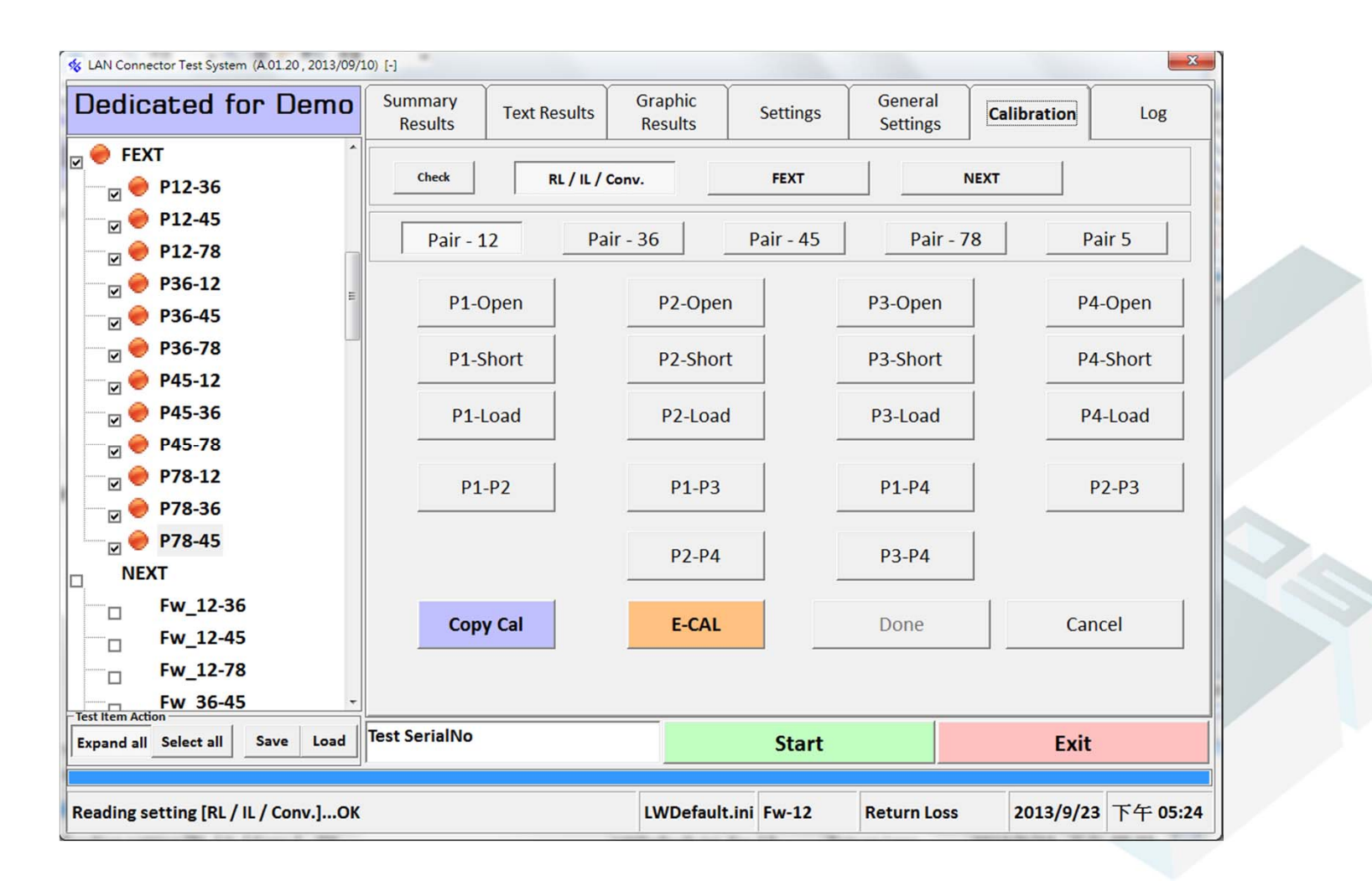

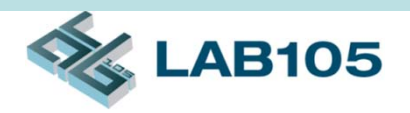

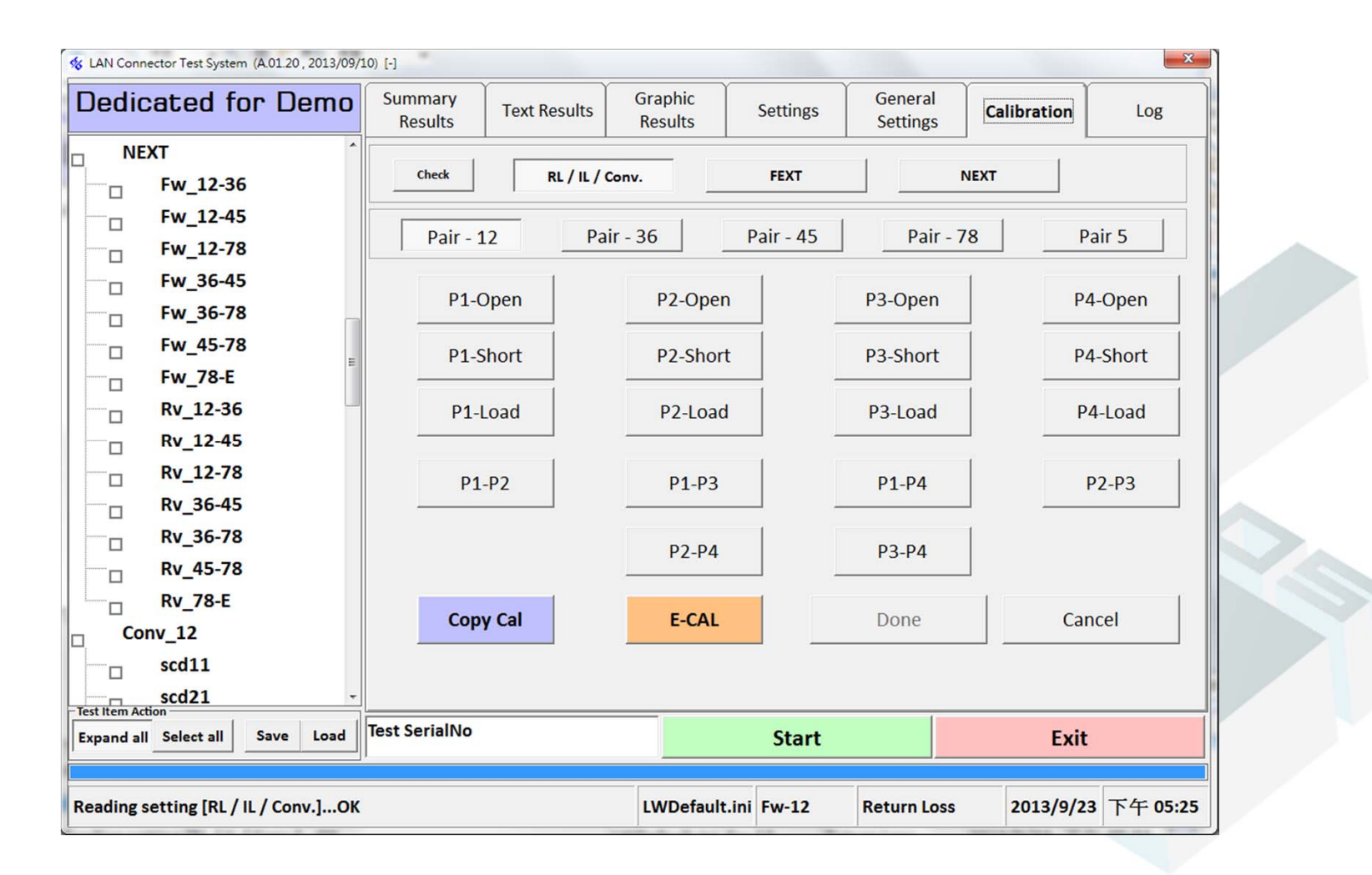

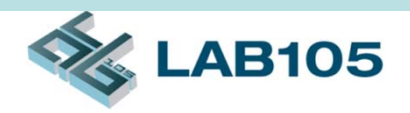

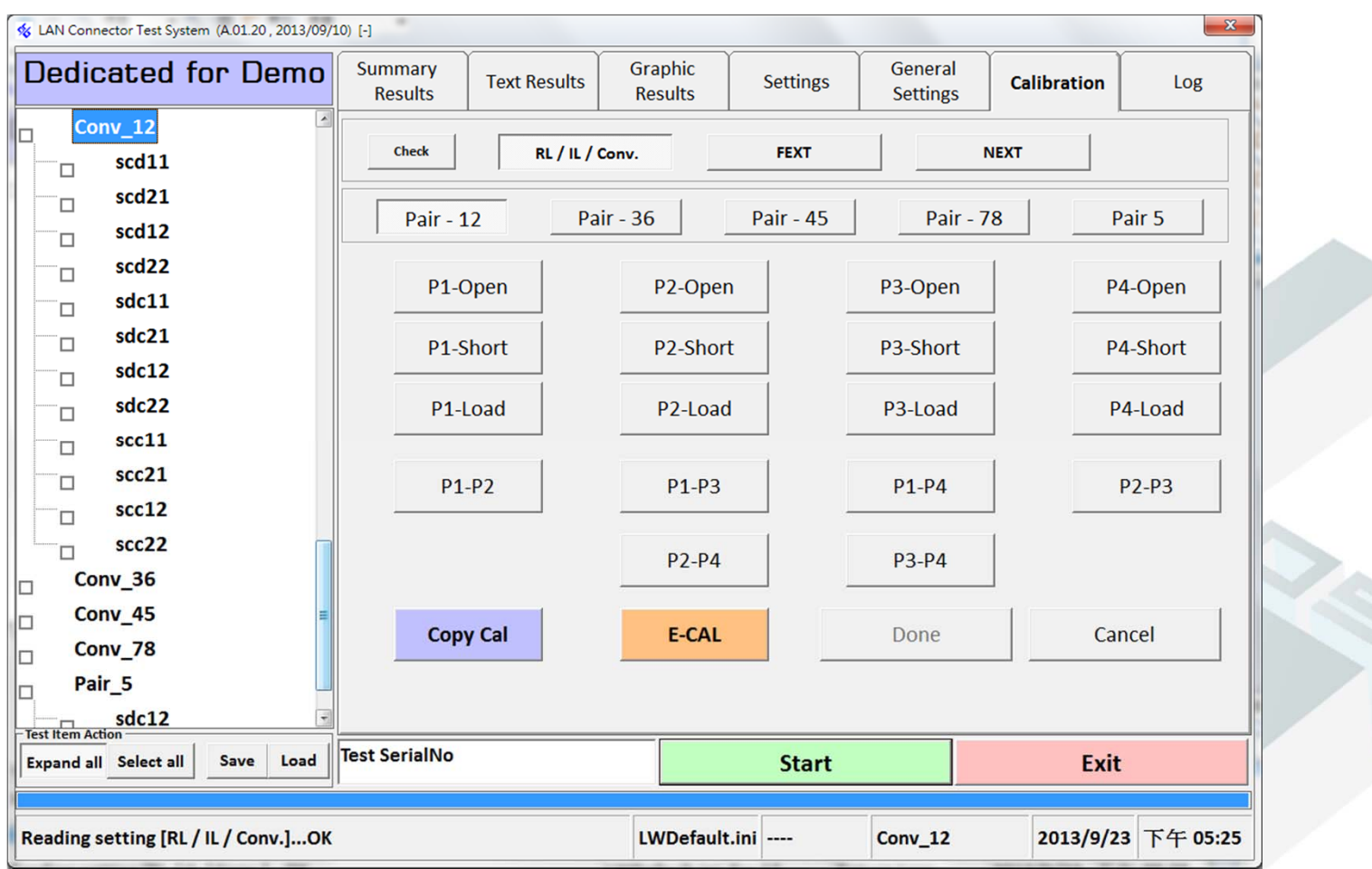

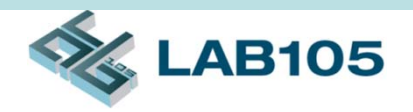

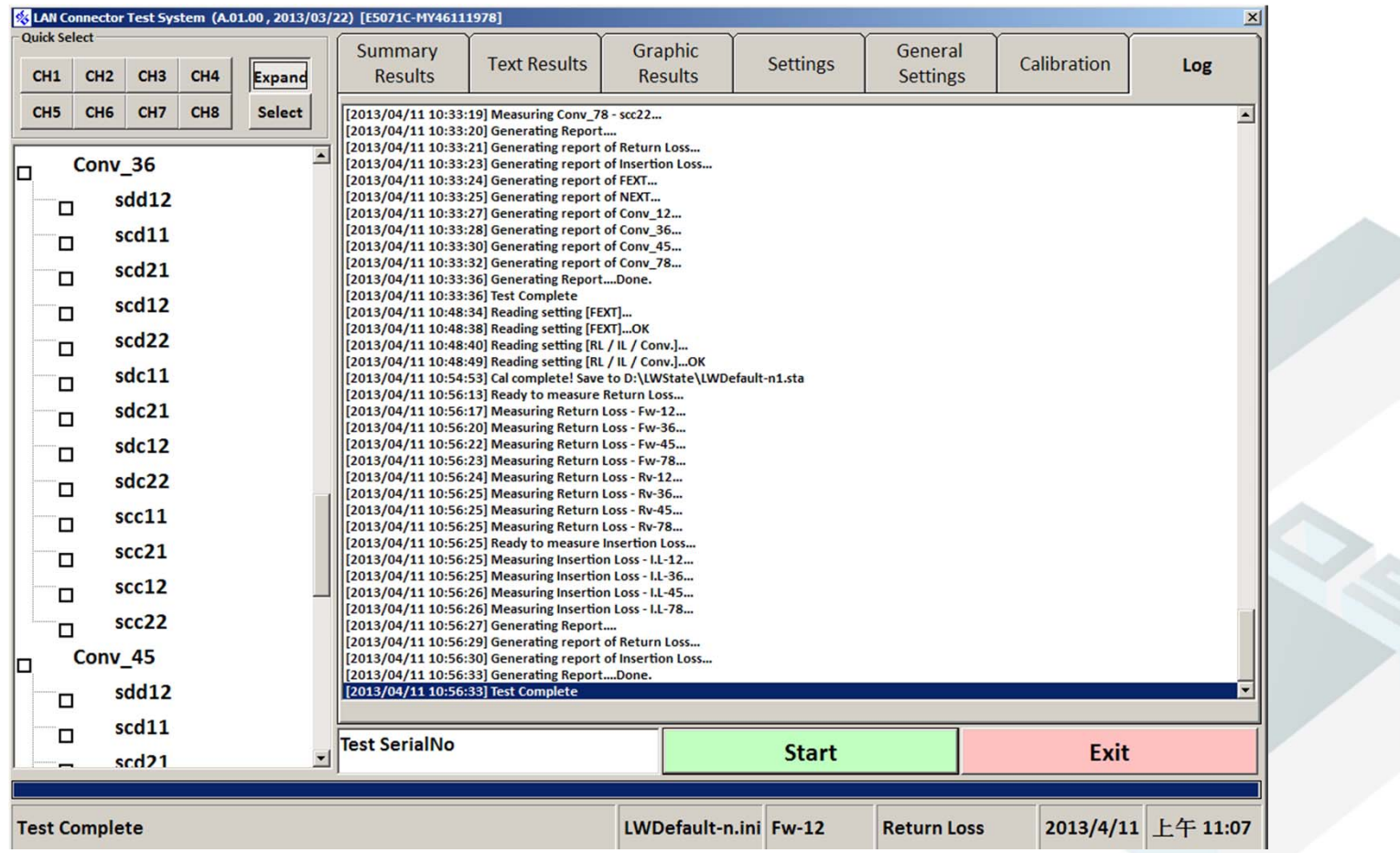

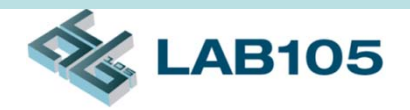

Test Result Summary

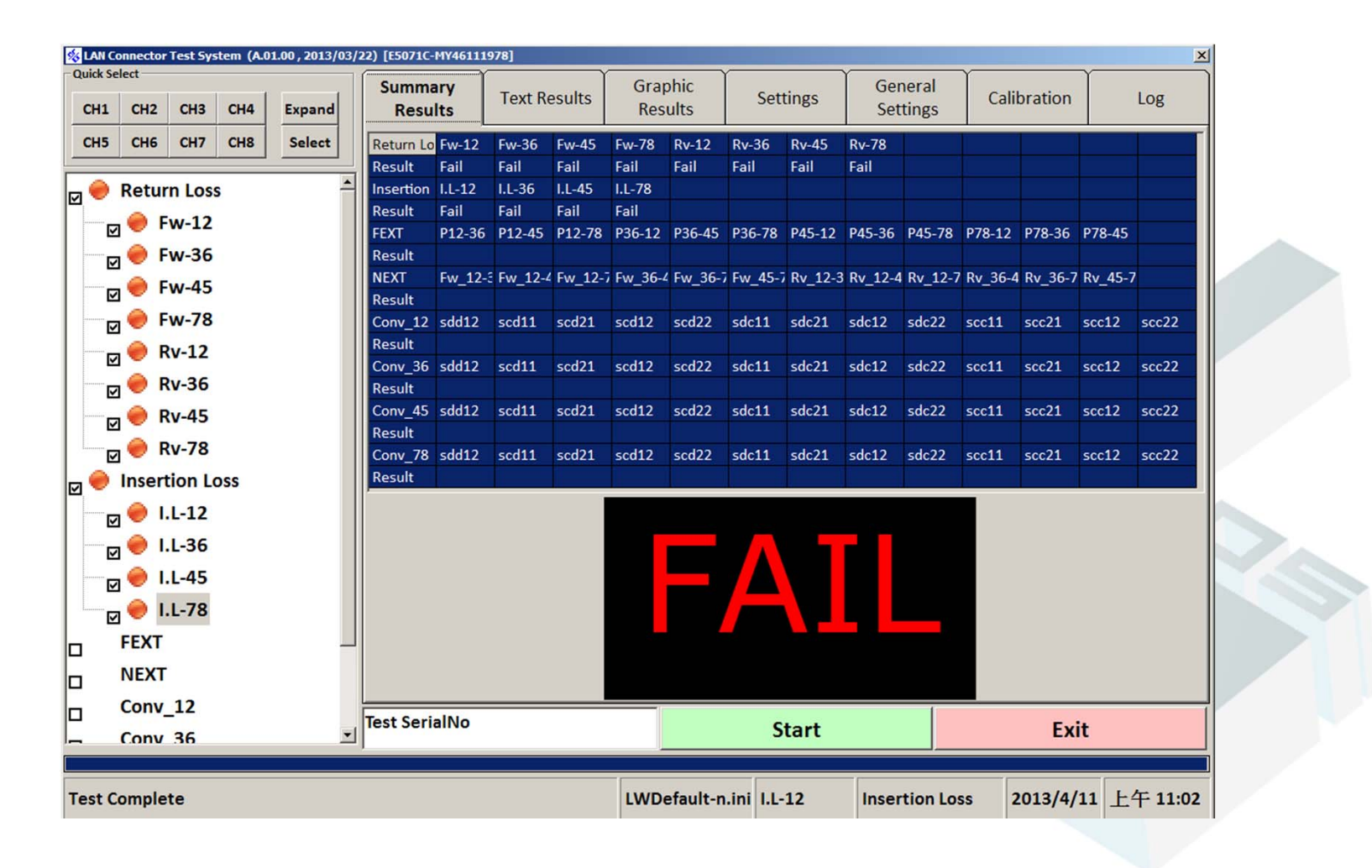

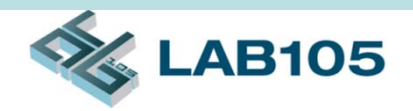

#### Test Result in Text Format

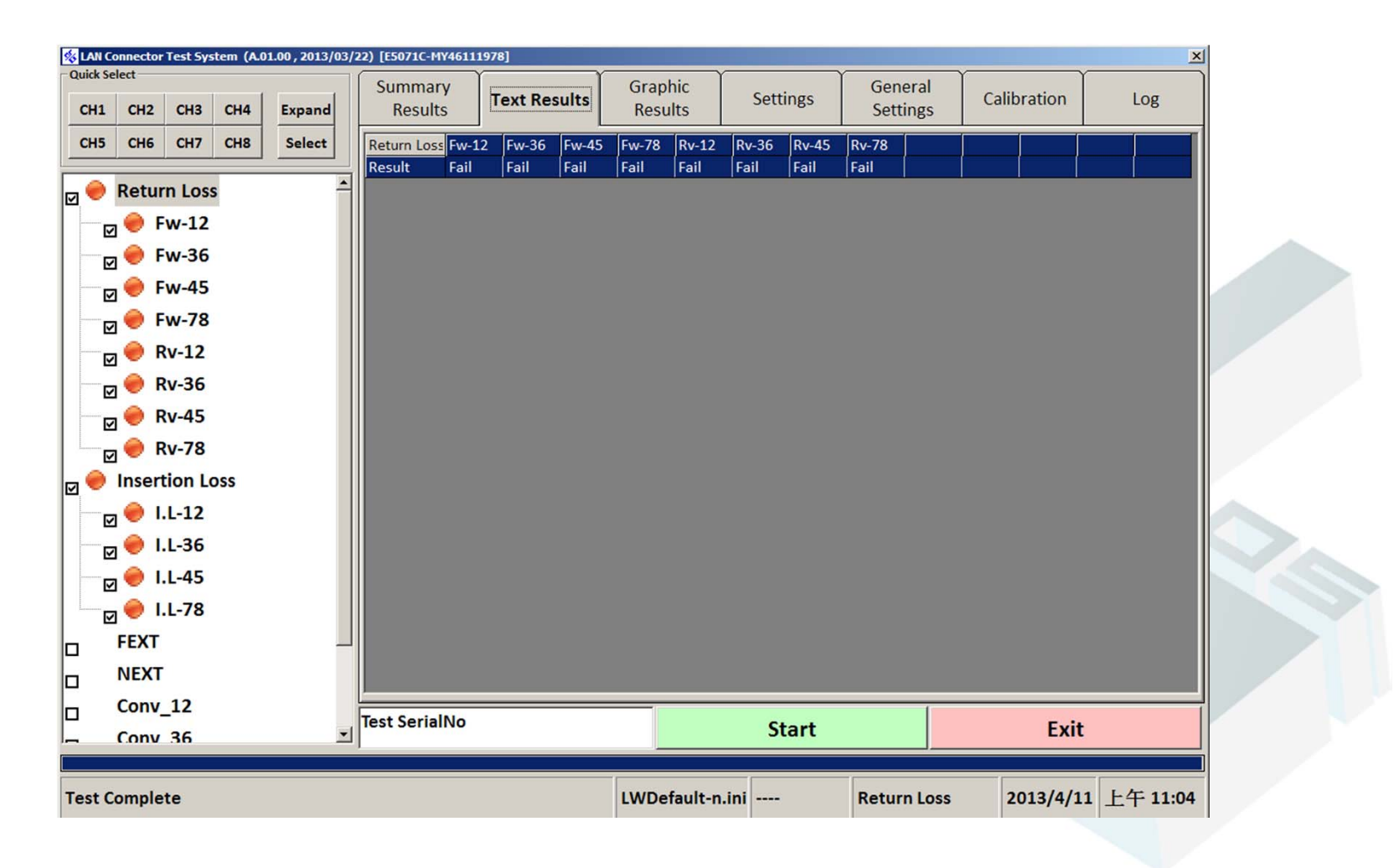

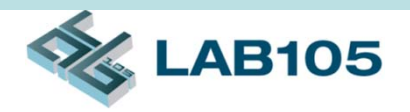

### Test Result in Graphic Format

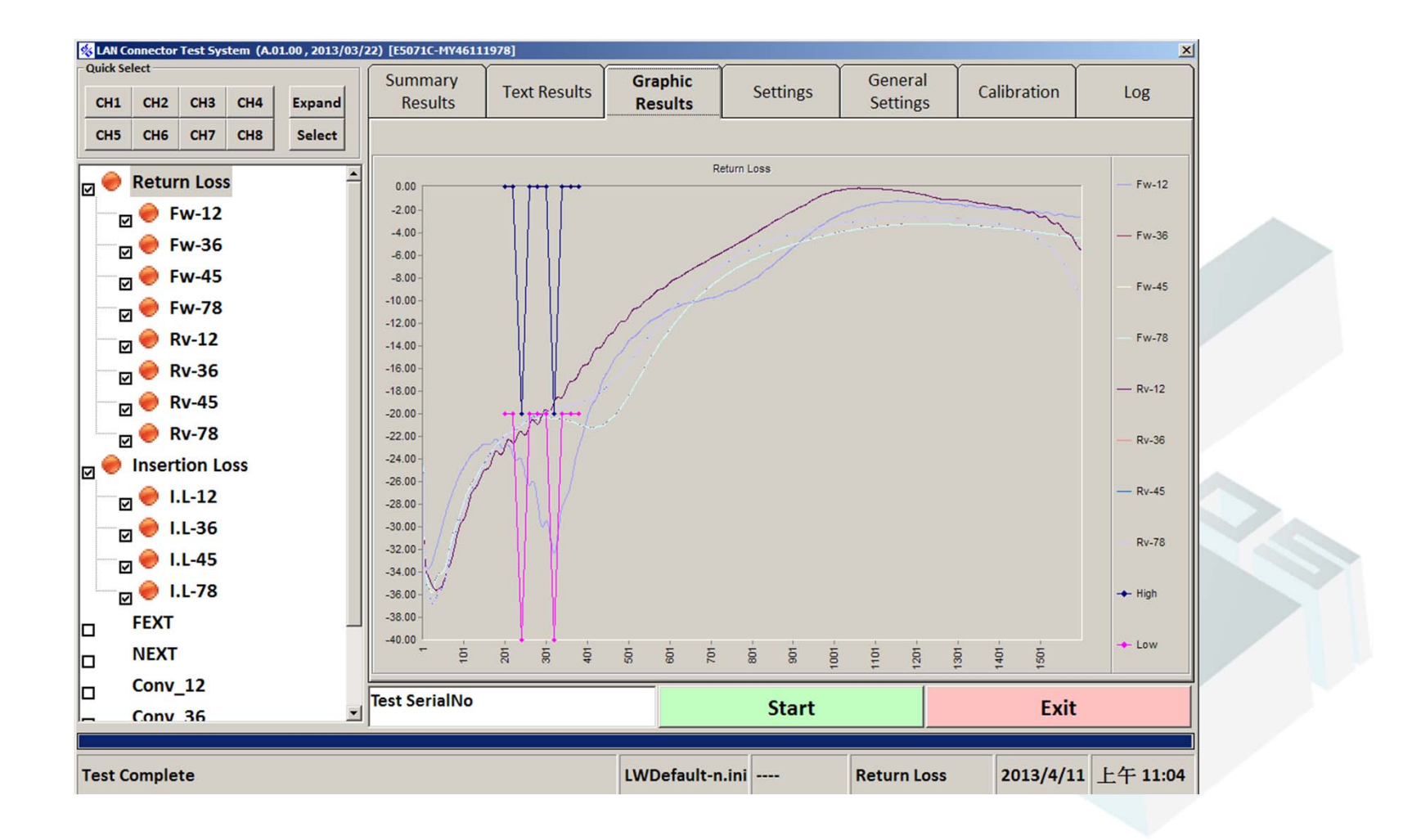

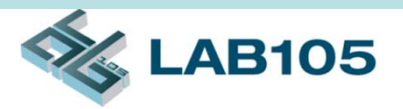

### RF Performance

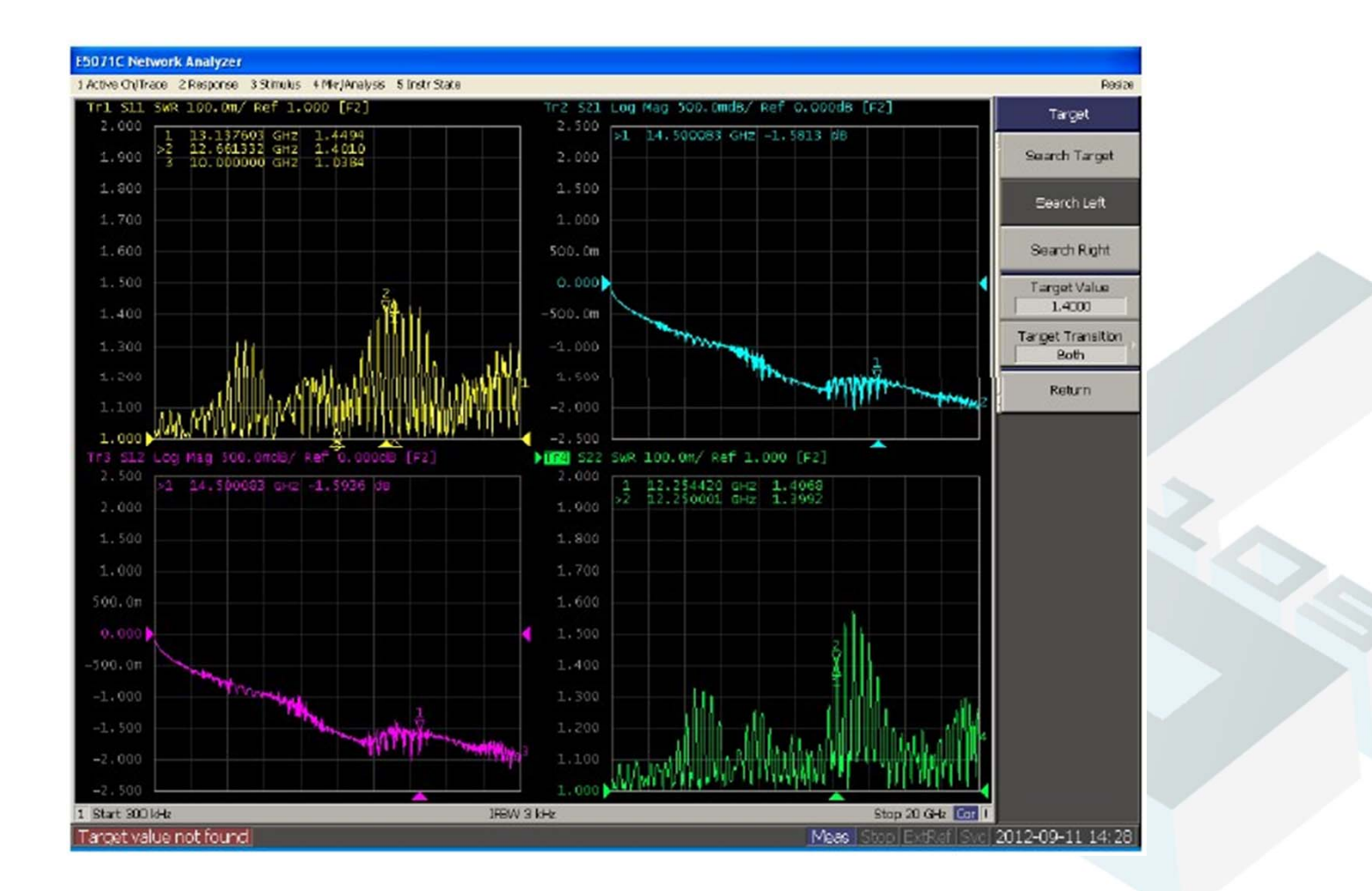

## Contact Information

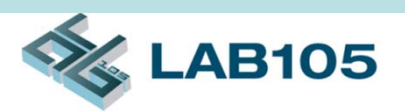

- LAB105 Technology Co, Ltd
	- Website: www.LAB105.com
	- Email: sales@LAB105.com
	- –Phone: (886) 2 2742-0642